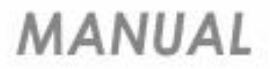

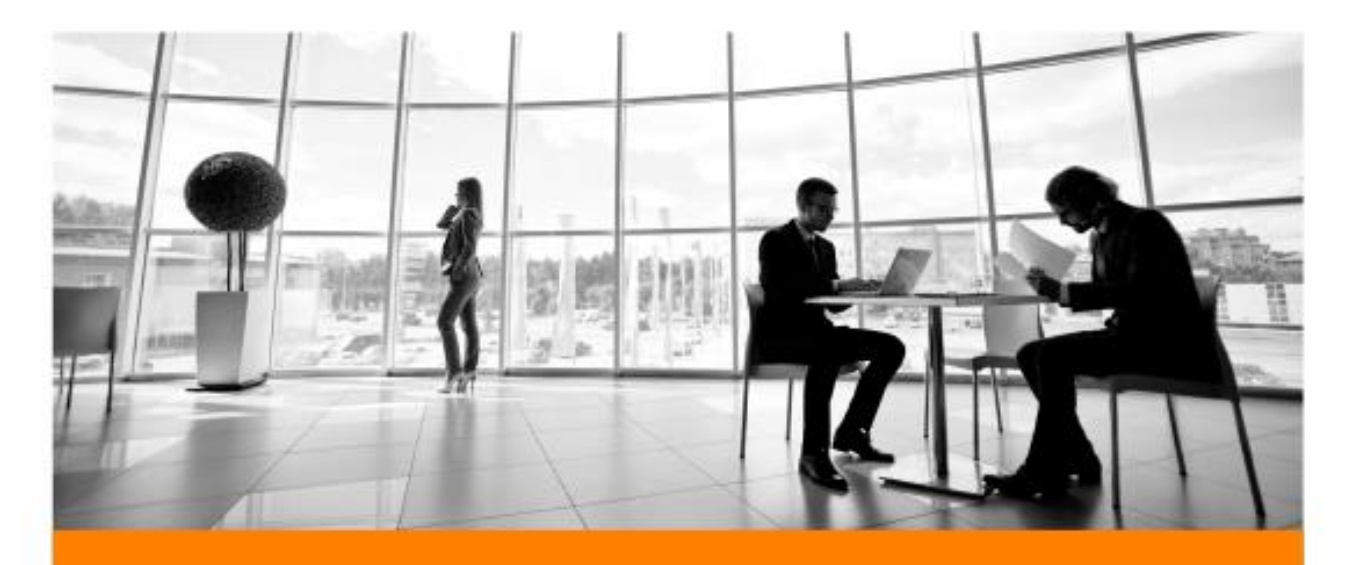

## **ANTECIPAÇÃO DE FÉRIAS** (COVID-19)

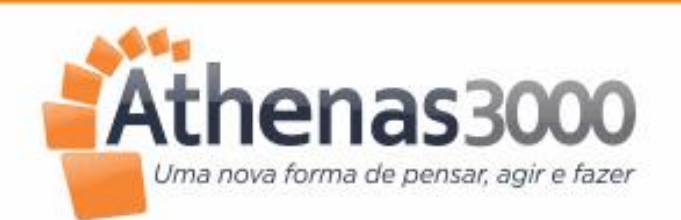

Av. Jerônimo Monteiro, 1000 - Ed. Trade Center, Sl. 1520 Centro | Vitória | ES | CEP. 29010-004

 $(27)$  2104.6525

● (27) 4004.0435 | Ramal 2002

comercial@athenas3000.com.br

Www.athenas3000.com.br

Manual

Antecipação de Férias (Covid-19)

## Criado na folha de Férias a opção de Antecipação de Férias conforme MEDIDA PROVISÓRIA Nº 927, DE 22 DE MARÇO DE 2020 (COVID-19) e também o termo de acordo para antecipar férias a serem usados nestes casos.

## CAPÍTULO III

DA ANTECIPAÇÃO DE FÉRIAS INDIVIDUAIS

Art. 6º Durante o estado de calamidade pública a que se refere o art. 1º, o empregador informará ao empregado sobre a antecipação de suas férias com antecedência de, no mínimo, quarenta e oito horas, por escrito ou por meio eletrônico, com a indicação do período a ser gozado pelo empregado.

§ 1º As férias:

I - não poderão ser gozadas em períodos inferiores a cinco dias corridos; e

II - poderão ser concedidas por ato do empregador, ainda que o período aquisitivo a elas relativo não tenha transcorrido.

§ 2º Adicionalmente, empregado e empregador poderão negociar a antecipação de períodos futuros de férias, mediante acordo individual escrito.

§ 3º Os trabalhadores que pertençam ao grupo de risco do coronavírus (covid-19) serão priorizados para o gozo de férias, individuais ou coletivas, nos termos do disposto neste Capítulo e no Capítulo IV.

Art. 7º Durante o estado de calamidade pública a que se refere o art. 1º, o empregador poderá suspender as férias ou licenças não remuneradas dos profissionais da área de saúde ou daqueles que desempenhem funções essenciais, mediante comunicação formal da decisão ao trabalhador, por escrito ou por meio eletrônico, preferencialmente com antecedência de quarenta e oito horas.

Art. 8º Para as férias concedidas durante o estado de calamidade pública a que se refere o art. 1º, o empregador poderá optar por efetuar o pagamento do adicional de um terço de férias após sua concessão, até a data em que é devida a gratificação natalina prevista no art. 1º da Lei nº 4.749, de 12 de agosto de 1965.

Parágrafo único. O eventual requerimento por parte do empregado de conversão de um terço de férias em abono pecuniário estará sujeito à concordância do empregador, aplicável o prazo a que se refere ocaput.

Art. 9º O pagamento da remuneração das férias concedidas em razão do estado de calamidade pública a que se refere o art. 1º poderá ser efetuado até o quinto dia útil do mês subsequente ao início do gozo das férias, não aplicável o disposto no art. 145 da Consolidação das Leis do Trabalho, aprovada pelo Decreto-Lei nº 5.452, de 1943.

v.in.gov.br/en/web/dou/-/medida-provisoria-n-927-de-22-de-marco-de-2020-249098775

 $217$ 

23/03/2020

MEDIDA PROVISÓRIA Nº 927, DE 22 DE MARÇO DE 2020 - MEDIDA PROVISÓRIA Nº 927, DE 22 DE MARÇO DE 2020 - DOU - Imprensa Nacional

Art. 10. Na hipótese de dispensa do empregado, o empregador pagará, juntamente com o pagamento dos haveres rescisórios, os valores ainda não adimplidos relativos às férias.

## Antecipação de Férias no Athenas:

Em Pessoal > Movimentação > Cálculo de Folha

- 1- Clicar em NOVA
- 1- Selecione o PROCESSAMENTO: 11- Férias
- 2- Selecionar o tipo de COLABORADOR
- 3- A DATA FOLHA deverá ser o dia do início das férias.
- 4- A DATA PAGAMENTO o sistema indicará automaticamente 2 dias entes da DATA FOLHA.

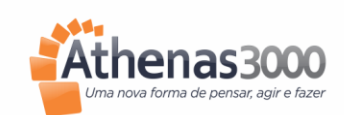

**Manual** 

- 5- Selecione o funcionário que gozará as férias clicando no ícone Binóculo.
- 6- Depois clique na aba FÉRIAS indique os parâmetros como: Antecipação de Férias. O período de Gozo basta clicar em cima do campo que o sistema preenche automaticamente.
- 7- Dados os parâmetros, clique em: CALCULAR FÉRIAS.
- 8- O aviso e o recibo de férias são visualizados e impressos clicando no Botão IMPRIMIR.
- 9- Se houver necessidade de inserir alguma verba, inclua a mesma no lado esquerdo da tela, em LANÇAMENTOS e calcule clicando em CALCULAR. 11- Depois de conferido clicar em EFETIVAR.

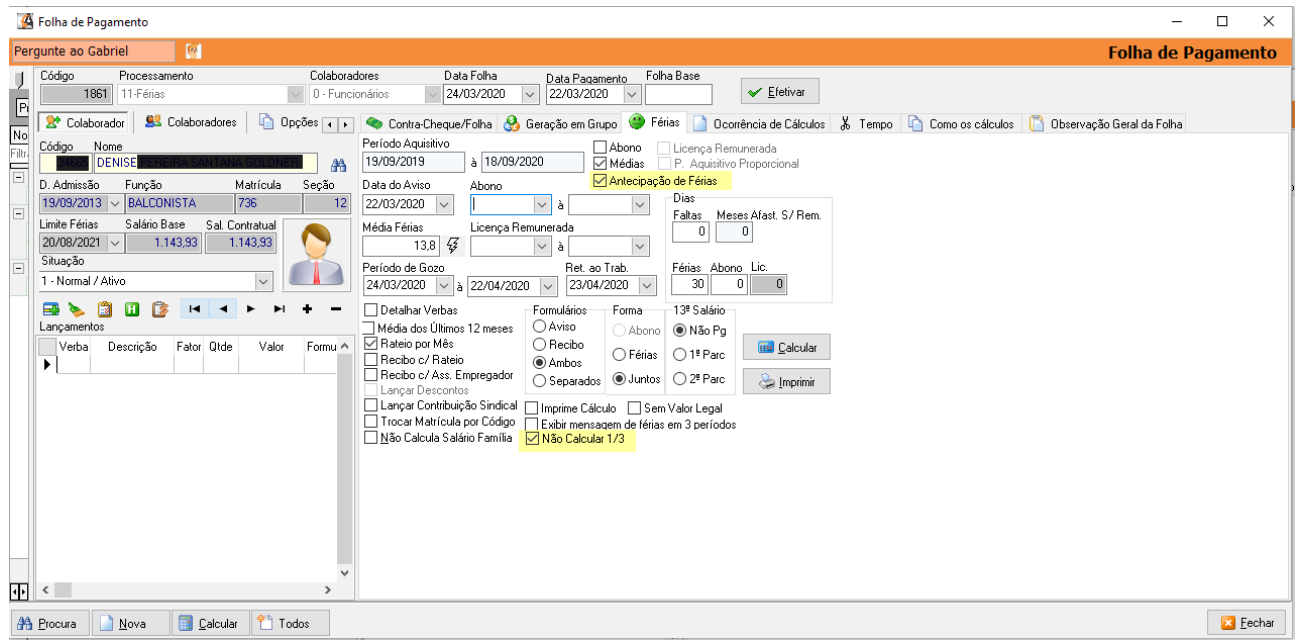

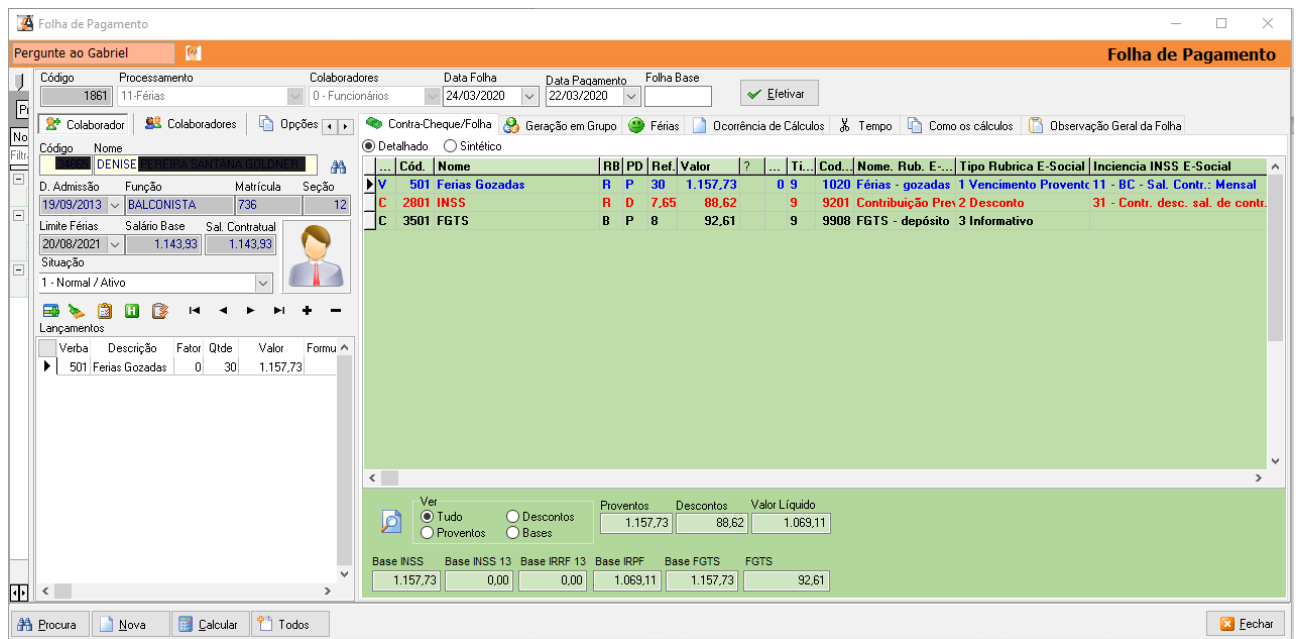

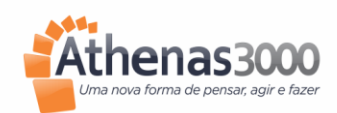

Manual

12- Depois de EFETIVAR clica em IMPRIMIR (imprimirá o aviso, recibo e o termo de antecipação de férias).

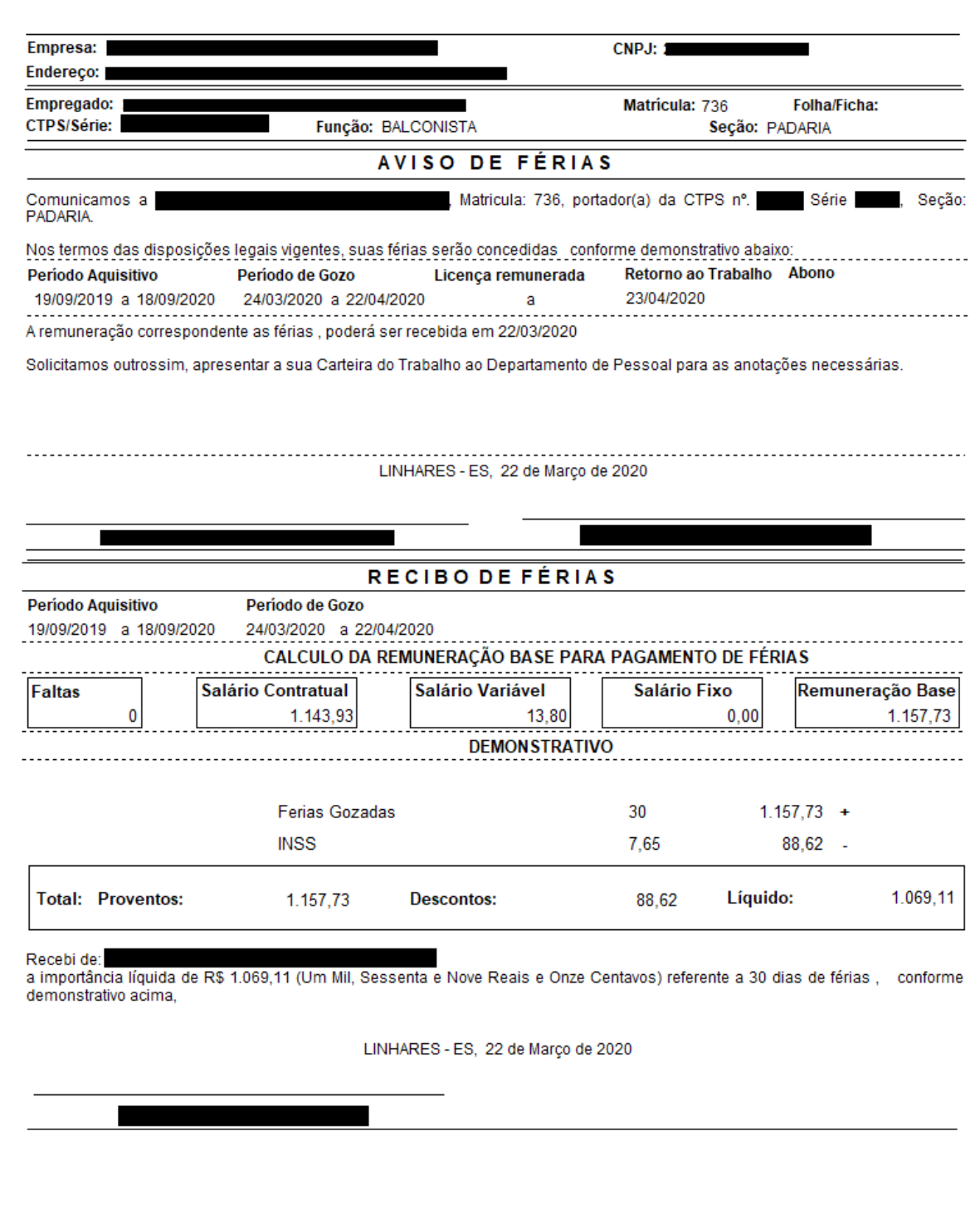

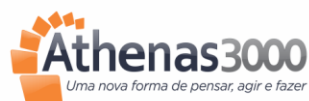

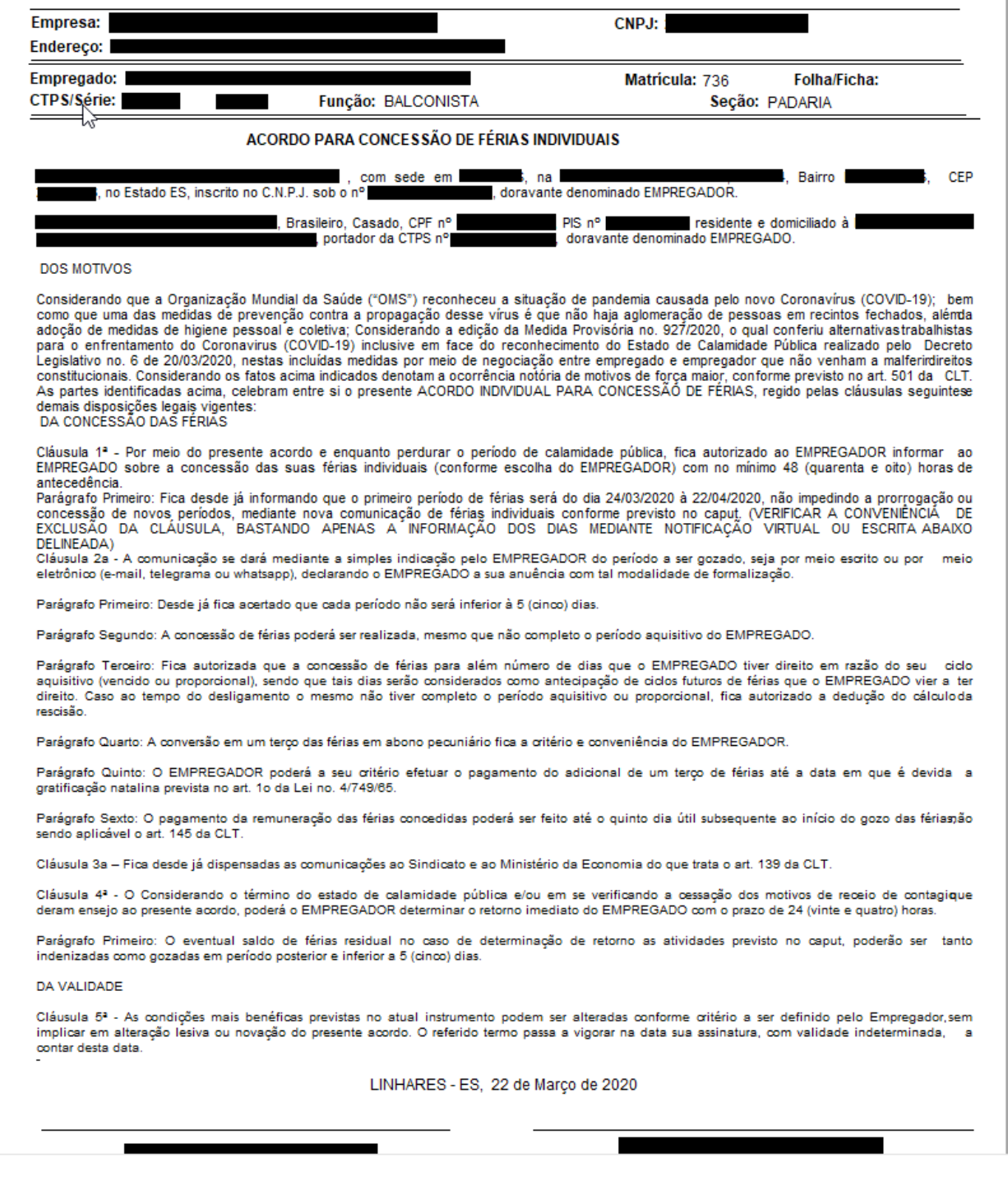

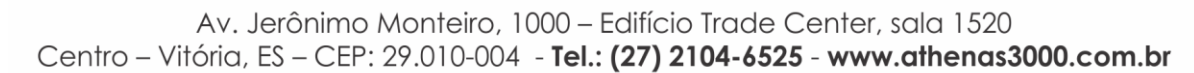

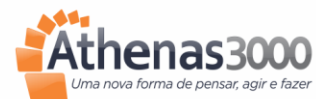

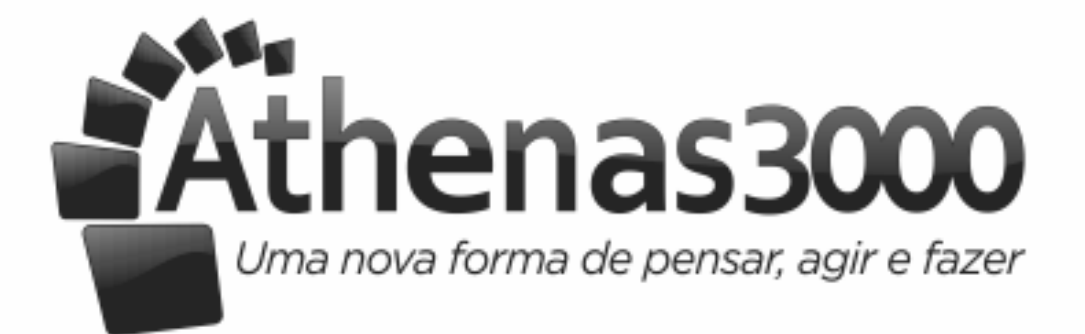

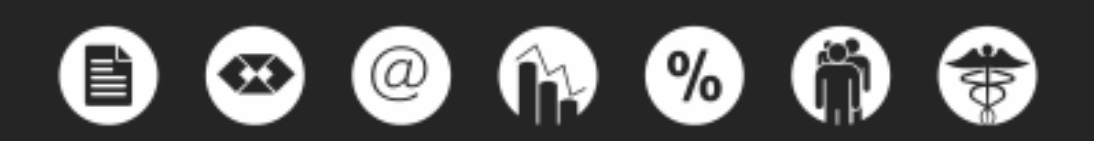